**ロAYGATE'** マニュアル別冊

## **加盟店管理画面のパスワード再発行フロー**

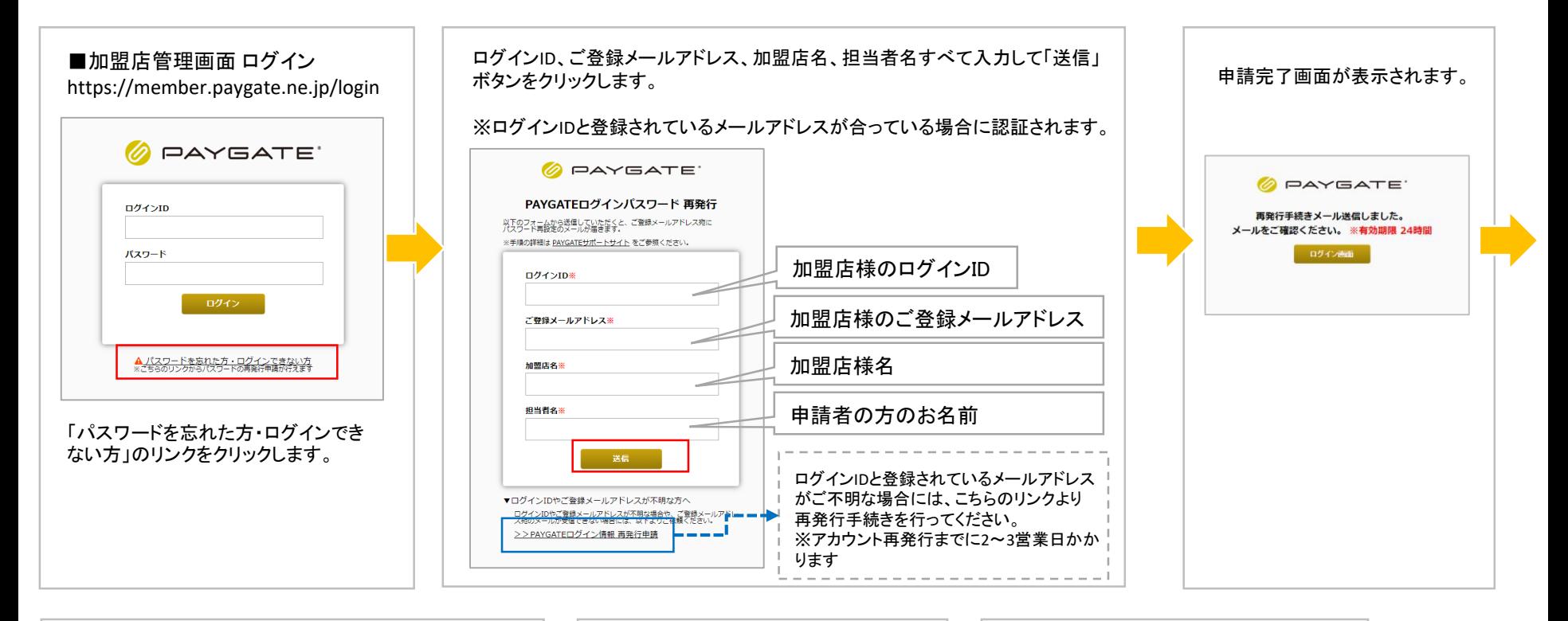

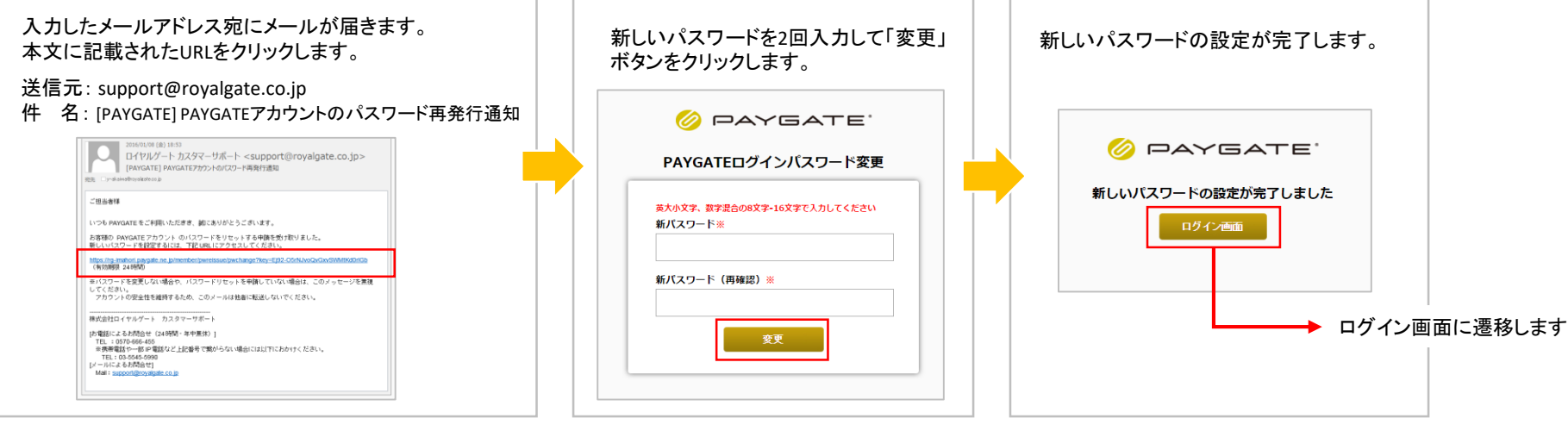